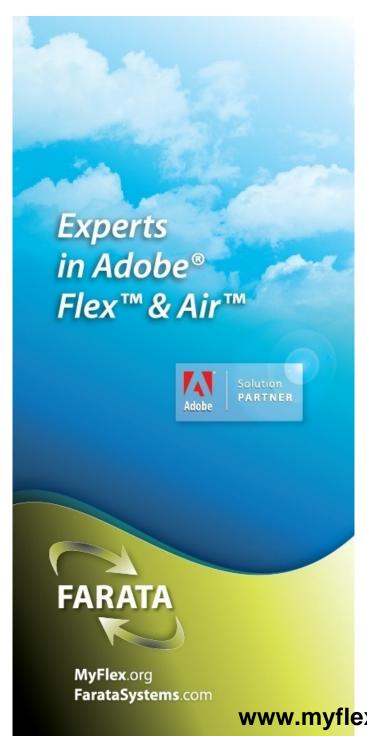

# Comparing Flex Frameworks

Yakov Fain yfain@faratasystems.com

Slides at:

www.myflex.org/presentations/ComparingFlexFrameworks.pdf

### Farata Systems: Quick Intro

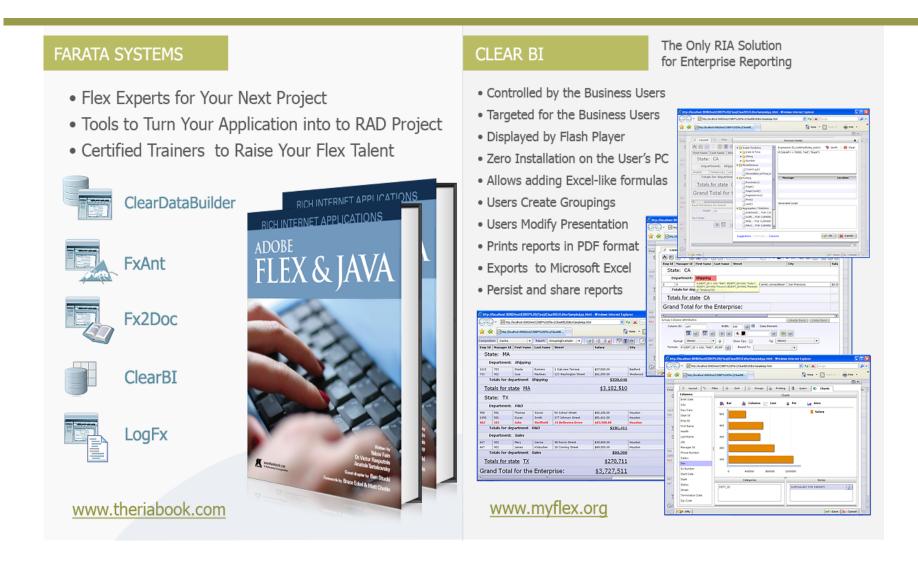

Upcoming book with O'Reilly: "Enterprise Application Development with Flex"

### Today, we'll talk about

Cairngorm by Adobe Consulting

Mate by ASFusion

PureMVC by Cliff Hall

Clear Toolkit by Farata Systems

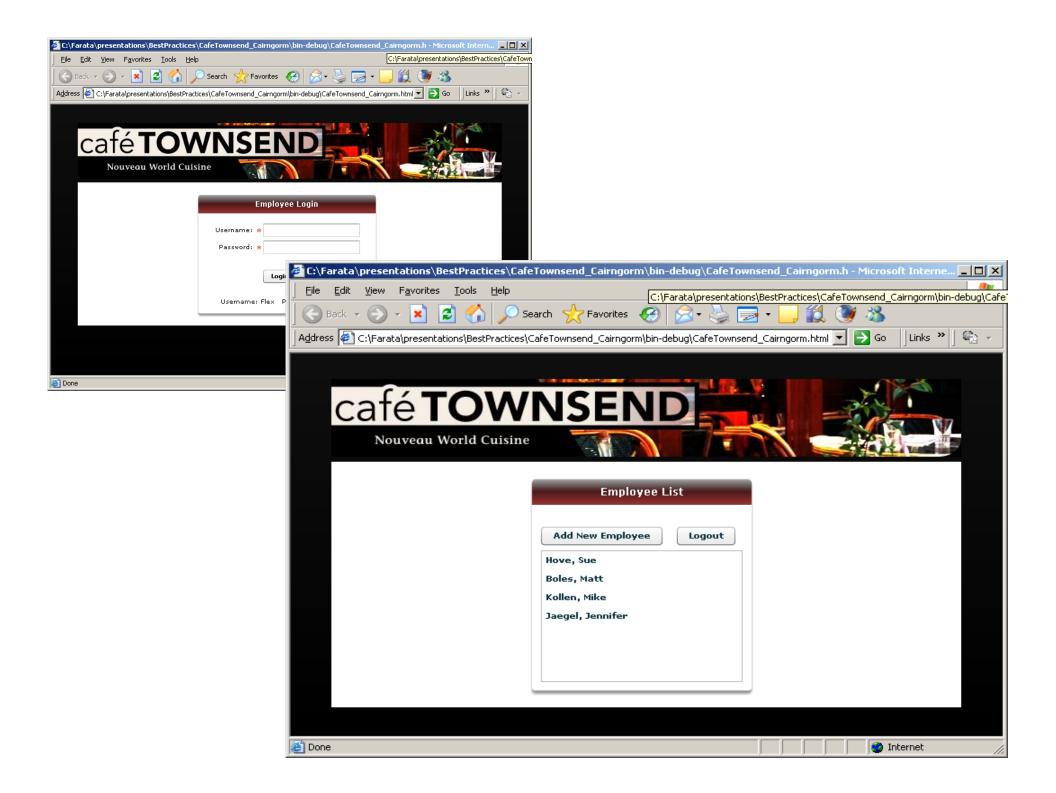

#### Getting Employee List

```
<?xml version="1.0" encoding="utf-8"?>
<mx:Application xmlns:mx="http://www.adobe.com/2006/mxml" layout="absolute" creationComplete="empService.send()">
     <mx:Panel title="Employee List" horizontalCenter="0">
             <mx:HBox paddingTop="25">
                           <mx:Button label="Add New Employee" />
                           <mx:Spacer width="100%"/>
                           <mx:Button label="Logout"/>
                           <mx:Spacer width="100%" height="20" />
             </mx:HBox>
             <mx:List id="employees_li" dataProvider="{ employees}" labelFunction="fullName" width="100%"/>
     </mx:Panel>
     <mx:HTTPService id="empService" url="assets/Employees.xml" result="employeeDataHandler(event)" />
     <mx:Script>
             <![CDATA[
             import mx.rpc.events.ResultEvent;
             import mx.collections.ArrayCollection;
             //data provider for the list is an ArrayCollection a.k.a. model
             [Bindable]
             private var employees: ArrayCollection=new ArrayCollection;
             private function employeeDataHandler(event:ResultEvent):void{
                           employees=event.result.employees.employee;
             // format the names to display last and first names in the List
             public function fullName( empItem : Object ) : String {
                           return empltem.lastname + ", " + empltem.firstname;
             ]]>
     </mx:Script>
                                              List of Employees with Flex ( no other frameworks)
</mx:Application>
```

### **Code Review**

# Café Townsend Cairngorm

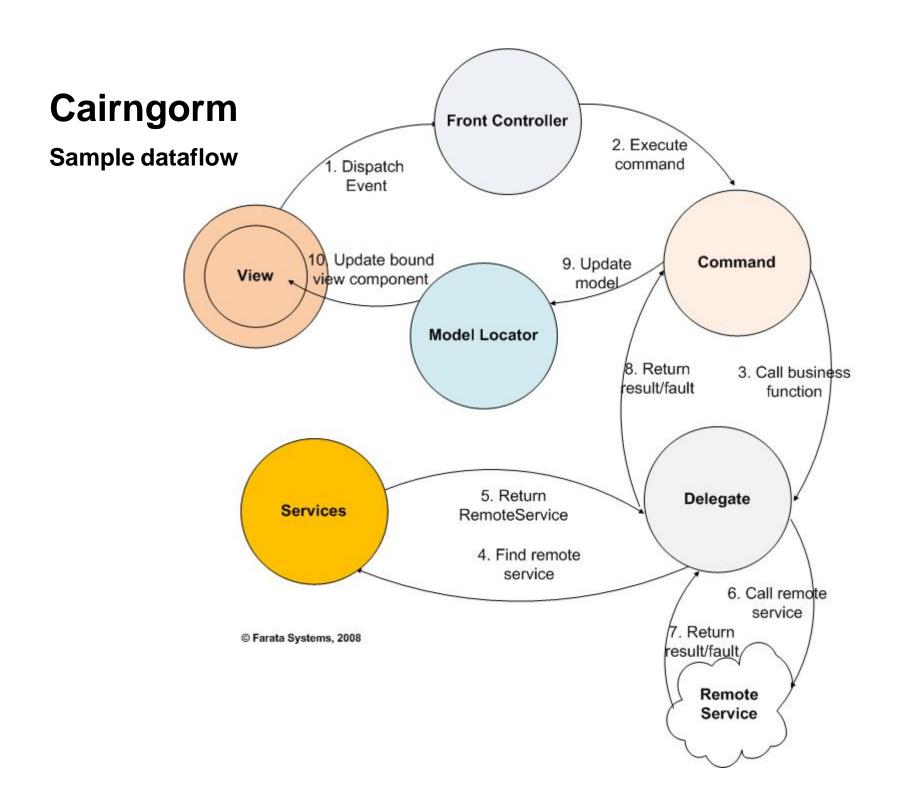

## Cairngorm: Pros and Cons.

- Pros: It's a popular framework- many Flex developers know it
  - Allows to separate responsibilities of developers
  - Lowers the requirements to the skill-set of developers
- **Cons:** Requires developers write lots of additional classes, which adds to project timeline
  - Built on global singletons, which complicates modularization
  - Forces you to use only binding for updating views
  - Allows only one-to-one mapping between events and commands
  - Having several singletones leads to tight object coupling

### **Code Review**

### Café Townsend Mate

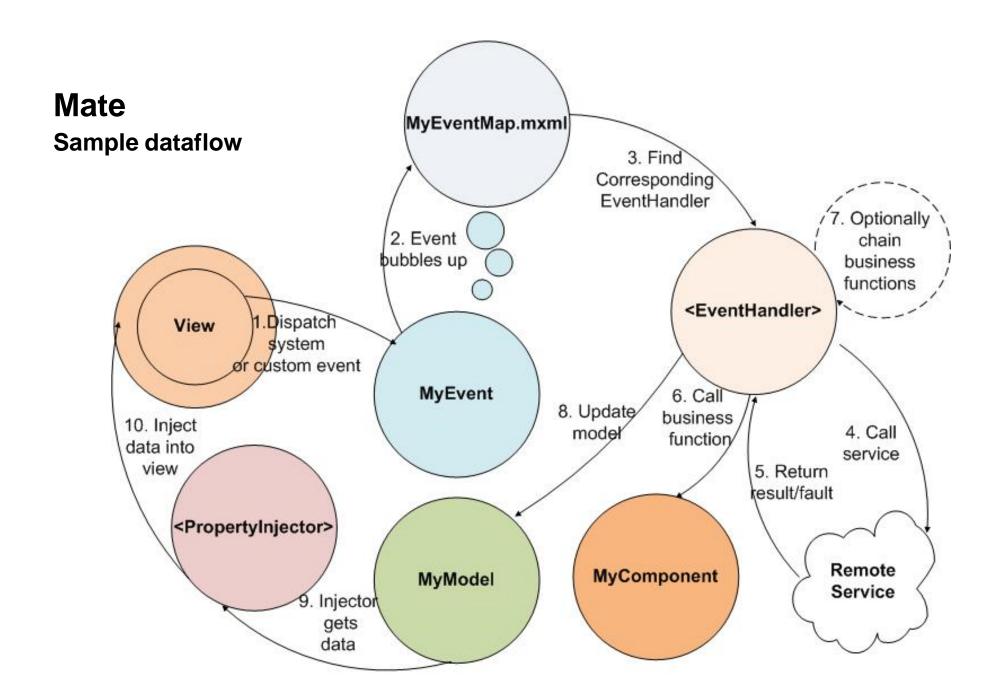

#### Mate: Pros and Cons.

- **Pros:** Mate is non-intrusive Mate-specific code can be encapsulated in a handful of objects.
  - It's MXML based and allows you to keep using Flex event model
  - promotes lose coupling between components by implementing Dependency Injection
  - Well documented

- **Cons:** It hasn't been released yet (currently in Alpha)
  - Doesn't support working with Data Management Services offered by LCDS

#### **Code Review**

### Café Townsend PureMVC

# PureMVC Sample dataflow

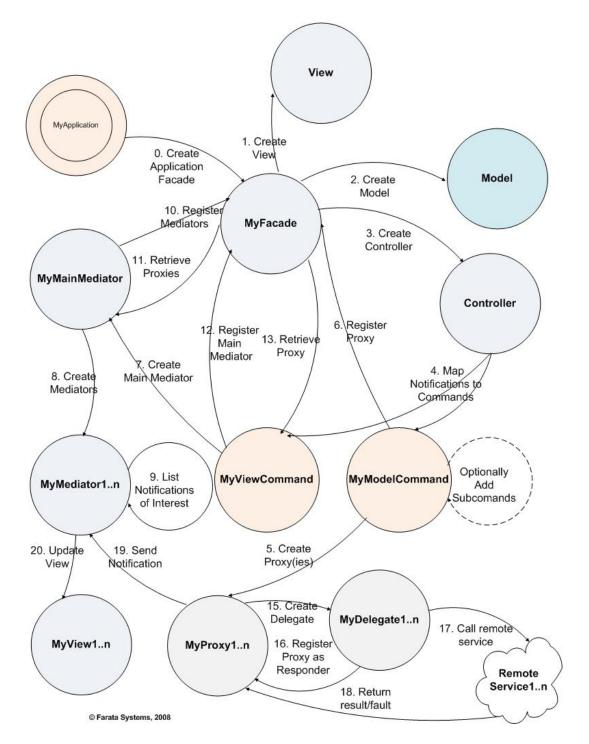

#### PureMVC: Pros and Cons.

#### Pros: - It's well documented

- It's available for developers that want to use ActionScript only (i.e. Flash programmers)

- **Cons:** It's not a framework written for Flex hence does use features offered by MXML
  - Doesn't use standard Flex events
  - Has too many layers, which are tightly coupled
  - Requires staffing projects with more senior developers
  - Developers have to write lots of additional classes, which adds to project timeline
  - It's built on several singletons, and application code becomes cluttered by making multiple calls to them.

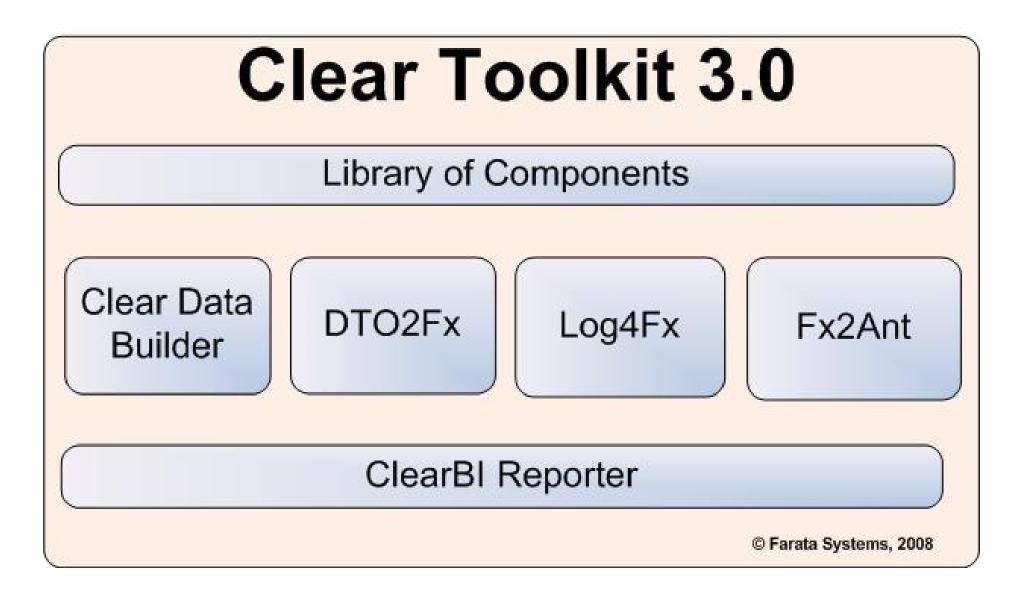

It's **not** an architectural framework, but a set of components that extend Flex framework and tools. It substantially increases productivity of the enterprise Flex developers.

#### Clear Toolkit: Pros and Cons.

- **Pros:** Offers a library of enriched Flex components like super grid, data-aware components, et al
  - Automatically generates a lot of code, which minimizes the amount of code to be written by developers
  - Offers data synchronization functionality in free BlazeDS similar to Data Services from LCDS
  - Its components can be used on as needed basis
  - It offers Web reporting tool for developers and endusers
  - It automates creation of the build scripts in Ant
  - Clear Toolkit is easier to spell than Cairngorm

- **Cons:** It hasn't been released yet (currently in private Beta)
  - It's not an architectural framework and requires to have a senior architect on the mid-to-large size projects

```
return empltem.lastname + ", " + empltem.firstname;
            ]]>
        </mx:Script>
                           List of Employees with Flex (no other frameworks)
      </mx:Application>
```

### Slides URL & Contact Info

#### Slides:

www.myflex.org/presentations/ComparingFlexFrameworks.pdf

Email: yfain@faratasystems.com

#### Web sites:

http://www.faratasystems.com

http://flexblog.faratasystems.com

http://www.myflex.org

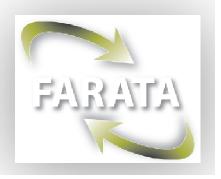